# A How to download alec's survival if it is blocked by windows defender

First visit [Alec's survival by RitTheDeV \(itch.io\)](https://ritthedev.itch.io/alecs-survival) Or (<https://ritthedev.itch.io/alecs-survival>)

Then locate the download button and download desired version by clicking download

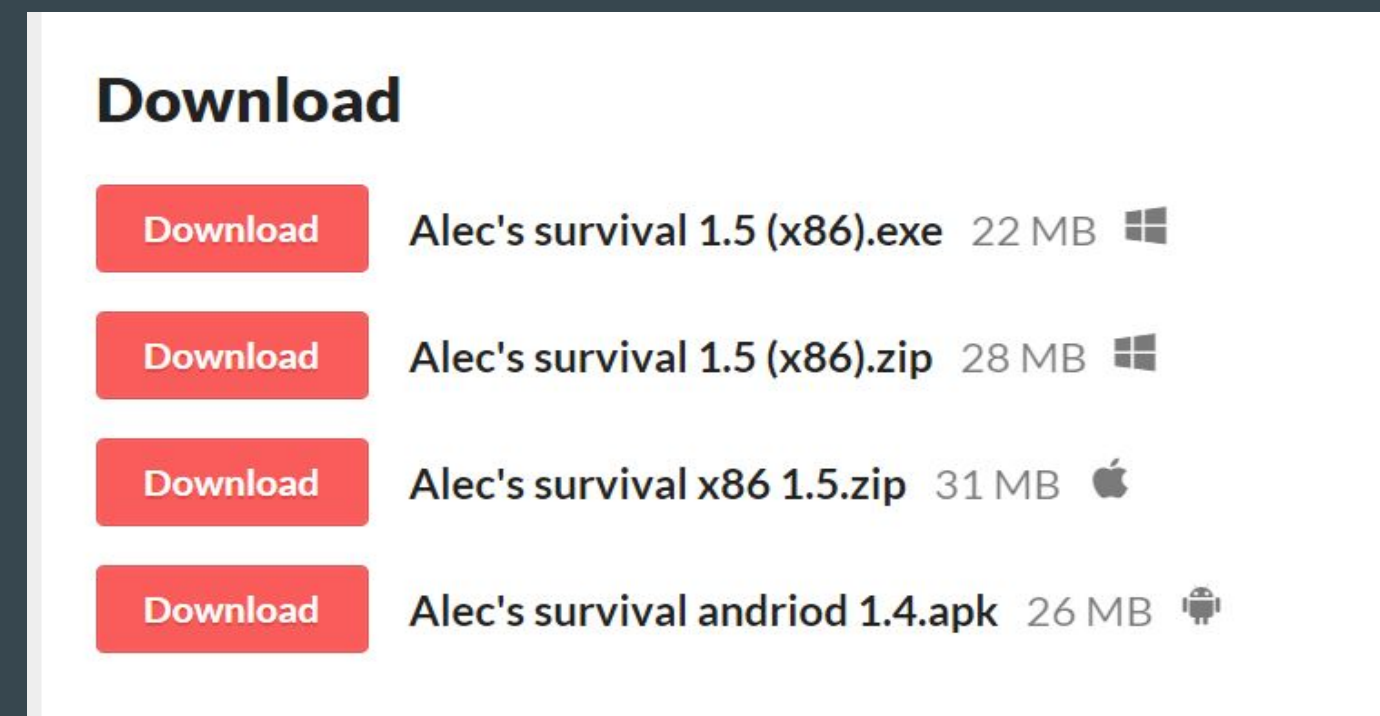

# **1) click keep in the downloads page**

Alec's survival (x86).exe

This file was blocked because it could harm your device.

## **2) then if it detects harmful click showmore**

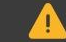

 $\times$ This app might harm your device

Keep

lete

Microsoft Defender SmartScreen reported that this app is not commonly downloaded; you should only open files you trust.

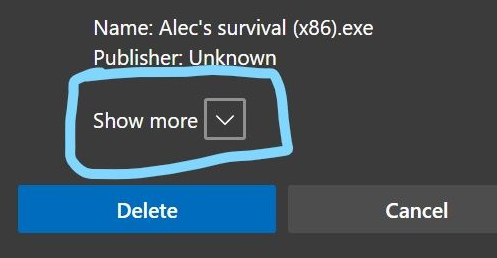

## 3) **then installation completes**

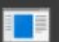

#### Alec's survival (x86).exe

https://w3g3a5v6.ssl.hwcdn.net/upload2/game/979898/4084700?GoogleAccessId=uploader@moonscript2.iam.gserviceaccount.com&Ex..

Show in folder

## 4) **locate the exe and open it**

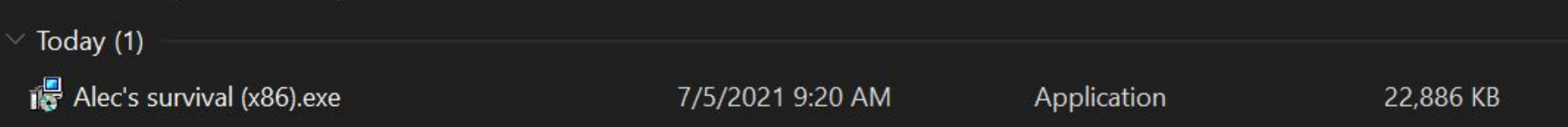

## 5) **click more info if windows defender blocks it**

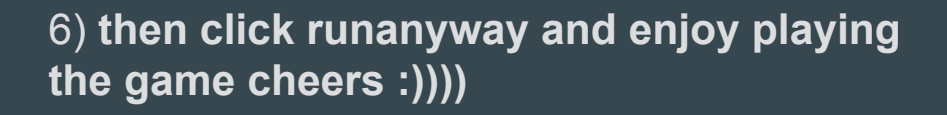

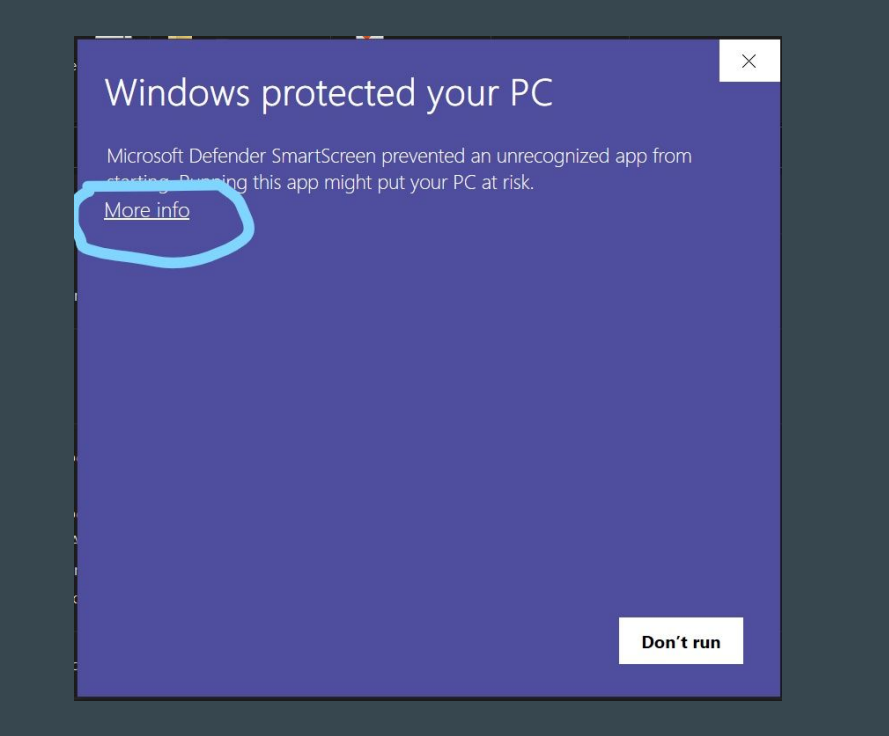

### Windows protected your PC

Microsoft Defender SmartScreen prevented an unrecognized app from starting. Running this app might put your PC at risk.

App: Alec's survival (x86).exe Publisher: Unknown publisher

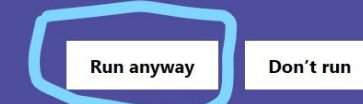

 $\times$